## Smart way to make multi login agents with different AD-users.

In connection configuration the connection is working

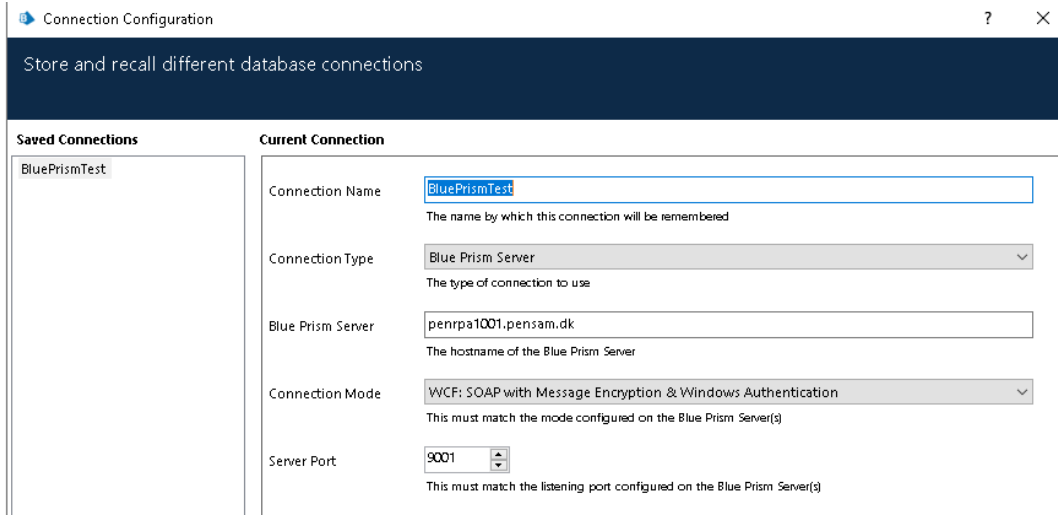

# In Objects – Environment Variables the windows login is also setup

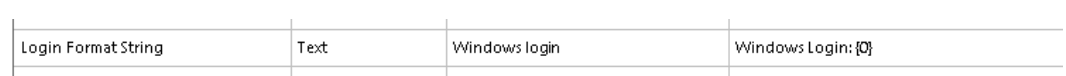

## In credential details the username with password is also ready

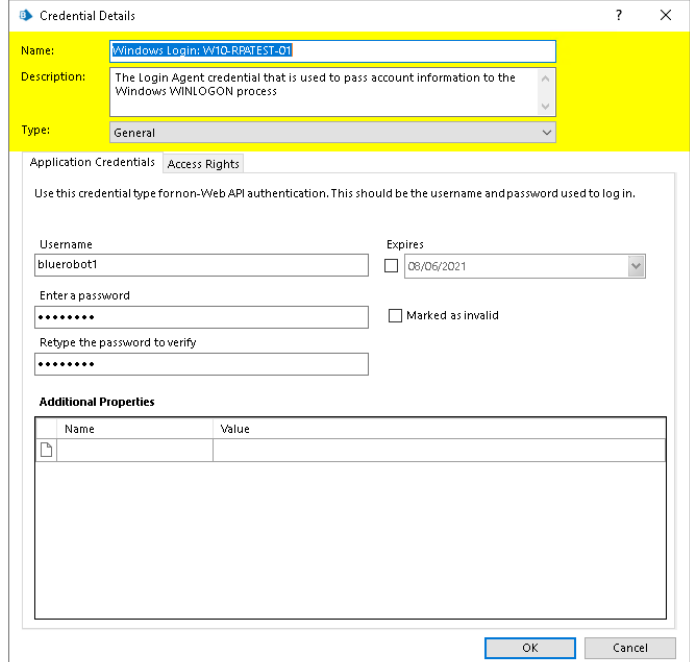

#### In control room under schedules

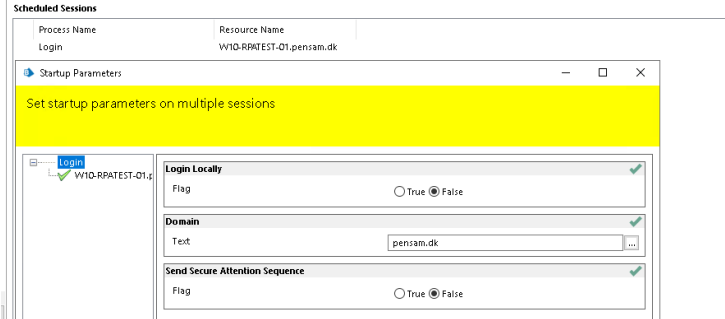

# In Sessions I already have one agent running.

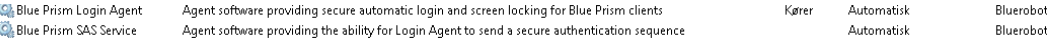

Question if I want to create more robot users to run in blueprism, do I have to create another login agent in session or can I use the one I already have created.?